# Рубцовский индустриальный институт (филиал) т уоцовский индустриальный институт (филиал)<br>федерального государственного бюджетного образовательного учреждения ного оюджетного оор<br>высшего образования высшего ооразования<br>«Алтайский государственный технический университет им. И.И. Ползунова»

# **СОГЛАСОВАНО**

И.о. декана ТФ Ю.В. Казанцева

# **Рабочая программа дисциплины**

Код и наименование дисциплины: **Б1.О.9 «Информационные технологии»**

Код и наименование направления подготовки (специальности): **08.03.01** 

**Строительство** 

Направленность (профиль, специализация): **Промышленное и гражданское** 

#### **строительство**

Статус дисциплины: **обязательная часть**

Форма обучения: **очная**

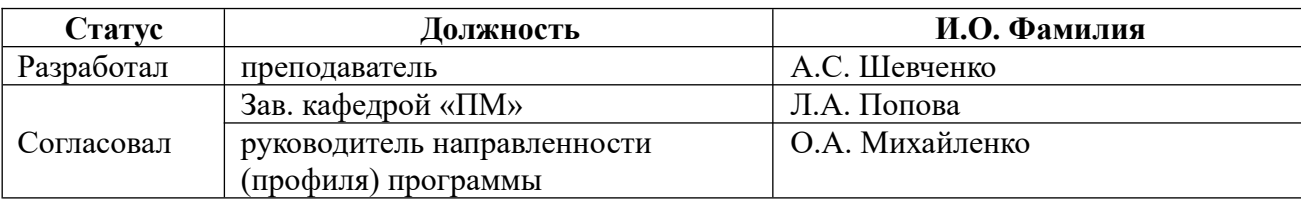

г. Рубцовск

## **1. Перечень планируемых результатов обучения по дисциплине, соотнесенных с индикаторами достижения компетенций**

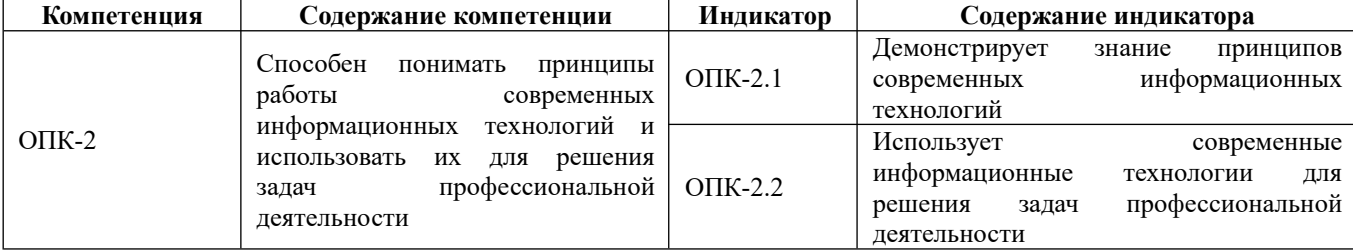

#### **2. Место дисциплины в структуре образовательной программы**

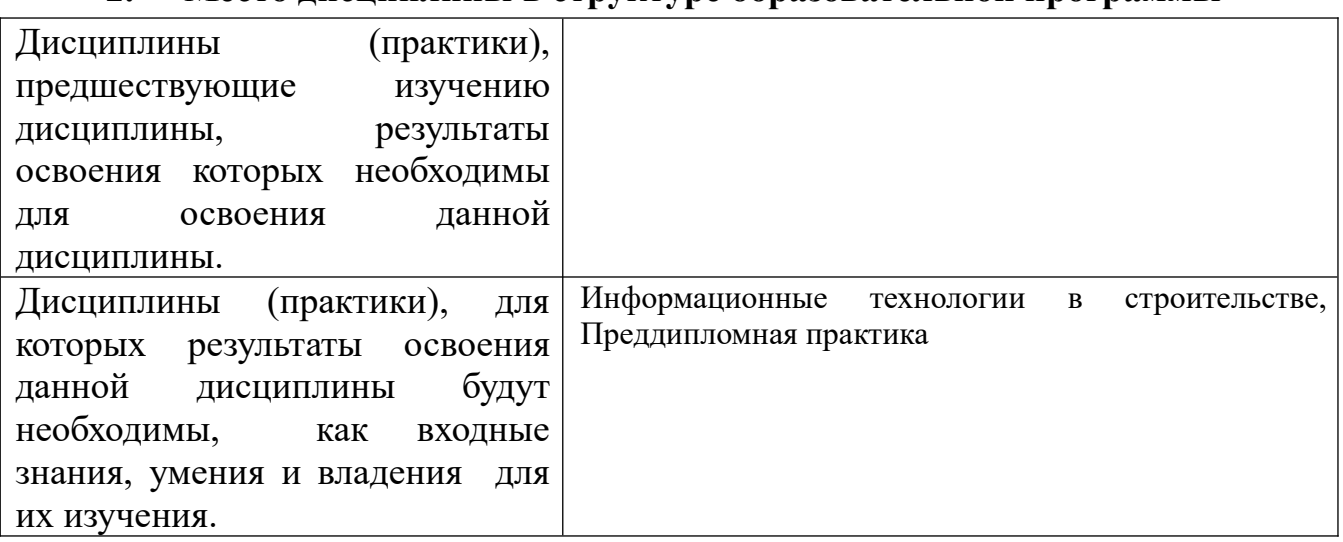

#### **3. Объем дисциплины в зачетных единицах с указанием количества академических часов, выделенных на контактную работу обучающегося с преподавателем (по видам учебных занятий) и на самостоятельную работу обучающегося**

Общий объем дисциплины в з.е. /час: 5 / 180 оощии оовем дисциплины в з.е. /час. э / тоо<br>Форма промежуточной аттестации: Экзамен

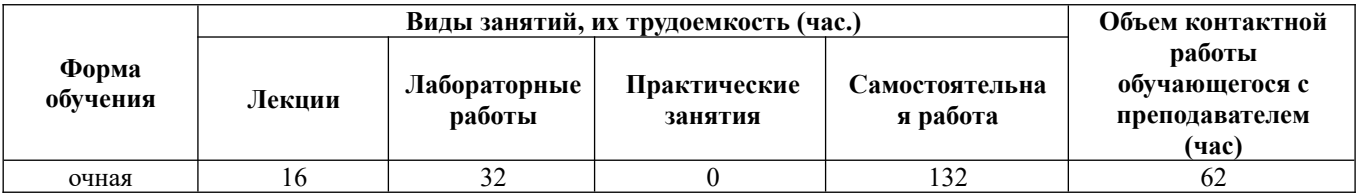

**4. Содержание дисциплины, структурированное по темам (разделам) с указанием отведенного на них количества академических часов и видов учебных занятий**

**Форма обучения: очная** *Семестр: 1*

### **Лекционные занятия (16ч.)**

**1. Основы информационной культуры. {лекция с разбором конкретных ситуаций} (1ч.)[3,6,8,9]** Информатика как наука. Понятие информации, ее виды, ситуации7 (1ч./10,0,0,21 информатика как наука. понятие информации, ее в<br>свойства и особенности. Общая характеристика информационных процессов.

**2. Информационные технологии. {лекция с разбором конкретных ситуаций} (2ч.)[5,6,7,8,9]** Понятие информационных технологий. Этапы развития (2ч.)[5,6,7,8,9] Понятие информационных технологий. Этапы развития<br>информационных технологий. Виды информационных технологий. Основные информационных технологии. Биды информационных технологии. Составляющие информационной<br>компоненты информационных технологий. Составляющие информационной Классификация технологии. Средства информационной технологии. Классификация<br>информационных технологий. Обработка, анализ и представление информации в профессиональной деятельности с<br>компьютерных технологий.

**3. Вычислительные основы информационных технологий. {лекция с разбором конкретных ситуаций} (4ч.)[3,6,8,9]** Арифметические основы разоором конкретных ситуации; (4ч., 19,0,0,9) дрифметические основы<br>информационной технологии. Количество информации. Единицы измерения информационной технологии. Количество информации. Единицы измерения<br>информации. Системы счисления и кодирования. Арифметические действия над двоичными числами. Перевод чисел в различные позиционные системы двоичными числами. перевод чисел в различные позиционные системы<br>счисления. Работа с числами в других системах счисления, используемых в счисления. raoora с числами в других системах счисления, используемых в<br>компьютерных технологиях. Правила образования обратного и дополнительного компьютерных технологиях. правила ооразования ооратного и дополнительного<br>двоичных машинных кодов. Арифметические действия над целыми числами, представленными в обратном или дополнительном машинном коде. Кодирование и формат представления символьной информации. Логические основы построения и формат представления символьной информации. Логические основы построения<br>компьютеров. Основные понятия алгебры логики. Логические функции и таблицы

**4. Техническое обеспечение информационных технологий. {лекция с разбором конкретных ситуаций} (1ч.)[3,5,6,8,9]** Архитектура и структура ЭВМ. разоором конкретных ситуации; (1ч.)[0,0,0,0,9] дрлитектура и структура эвит.<br>Базовая аппаратная конфигурация персональных компьютеров. Микропроцессор разовая аппаратная конфигурация персональных компьютеров. Микропроцессор<br>ЭВМ. Память и виды запоминающих устройств ЭВМ. Системная плата. Внешние запоминающие устройства. Аудиоадаптер. Бидеосистема компьютера. Мониторы.<br>География персональных клавиатура.<br>компьютеров.

**5. Программное обеспечение информационных технологий. {с элементами электронного обучения и дистанционных образовательных технологий} (2ч.) [3,5,6,7,8,9]** Виды программного обеспечения. Файлы и файловые системы. 19,9,0,7,0,7 Виды программного ооеспечения. Фаилы и фаиловые системы.<br>Назначение и классификация операционных систем. Операционные системы обменства windows. Операционная система Linux. Сервисное программное обеспечение. Программы сжатия информации. Программы обслуживания дисков.<br>См. инструкция технологий технологий составил программы составил программы составил программы составил програм пакеты прикладных программ и их характеристика. Инструментарии технологии программирования. применение прикладного программного обеспечение для решения задач профессиональной деятельности.

**6. Основы телекоммуникационных технологий. Информационно вычислительные сети. Internet-технологии. {лекция с разбором конкретных**

**ситуаций} (2ч.)[3,5,6,8,9]** Основные сведения о компьютерных сетях, ее состав и **СИТУАЦИИ** (24.)[0,0,0,0,7] ОСНОВНЫС СВСДСНИЯ О КОМПБЮТСРНЫХ ССТЯХ, СС СОСТАВ И основные компоненты. Характеристики качества работы сети. Характеристики обмена сообщениями в компьютерной сети. Классификация компьютерных сетей.оомена сооощениями в компьютерной сети. классификация компьютерных сетей.<br>Топология компьютерных сетей. Функциональное назначение основных видов топология компьютерных сетей. Функциональное назначение основных видов<br>коммуникационного оборудования. Типовой состав оборудования локальной сети. основные виды коммуникационного ооорудования. Сетевое программное оосспечение. Функции и характеристики сетевых операционных систем.<br>Основные виды сетевых операционных систем. Структура и основные принципы работы сети Интернет. Подключение к Internet. Сетевые протоколы. Адресация вглобальных сетях. Сервисы INTERNET. Всемирная паутина (WWW). FTP глобальных сетях. Сервисы путектует. Бесмирная паутина (www). Гтт служба архивов. Е-шан - электронная почта. Общие сведения о программах просмотра (ооозревателях). гаоота с и<br>информационных и компьютерных технологий.

**7. Защита информации. {лекция с разбором конкретных ситуаций} (2ч.) [3,5,8,9]** Информационная безопасность, способы и средства защиты информации. Организационные и правовые методы защиты информации. Обеспечение Организационные и правовые методы защиты информации. Ооеспечение<br>безопасности и сохранности информации в вычислительных системах и сетях. информации. Программные методы защиты информации. Программные методы защиты антивирусных информации. — классификация — компьютерных — вирусов — и — антивирусных<br>программ. Защита информации в компьютерных системах методом криптографии.

**8. Перспективы развития компьютерной техники и информационных технологий. {лекция с разбором конкретных ситуаций} (2ч.)[5,7,8,9]**  $T$ елнологии. (лекция с разоором конкретных ситуации) (29.10,7,0,9) тенденции и перспективы развития ЭБМ. Этапы развития ЭБМ.<br>Нейрокомпьютеры и перспективы их развития. Молекулярные компьютеры. Оптические компьютеры. Квантовые компьютеры. Биокомпьютеры. Терепективы развития информационных технологии. Создание искусственного интеллекта. Облачные инфокоммуникационные технологии в образовательных услугах.<br>И

#### **Лабораторные работы (32ч.)**

**1. Техника безопасности. основы работы в операционной системе Windows. Файловая структура компьютера.(2ч.)[1,3,6,8,9]** Техника безопасности. Файловая структура компьютера. (24.)[1,3,0,0,3] техника оезопасности.<br>Организация рабочей среды. Работа в среде Windows. Организация поиска файлов. Работа с архиватором 7Zip.

**2. Арифметические основы информационной технологии.(2ч.)[1,3,6,8,9]** 2. Арифметические основы информационной технологии.(2ч.)[1,0,0,0,9]<br>П перевод целых и дрооных чисел из однои системы счисления в другую.<br>D оыполнение — свертки — и — двоичного — кодирования<br>арифметических действий в различных системах счисления.

**3. Логические основы информационной технологии.(2ч.)[1,3,6,8,9]** 3. Логические основы информационной технологии.(2ч.)[1,3,0,6,9]<br>Составление формул с помощью логических переменных и символов логических операции. представление логических выражении в форме таблиц истинности. логических выражений. Исследование формул на тождественнуютождественную

истинность/ложность, выполнимость.

**4. Контрольная работа по теме " Арифметические и логические основы информационной технологии."(1ч.)[3,6,8,9]** Работа с информацией с информационной гехнологии. (19.10,0,0,0,7) гарота с<br>использованием информационных и компьютерных технологий.

**5. Базовые приемы работы с текстовыми документами.(2ч.)[1,3,4,5,8,9]** э. **Базовые приемы раооты с текстовыми** документами.(29.11,0,9,9,0,9]<br>Создание, редактирование и сохранение нового документа в текущем окне. создание, редактирование и сохранение нового документа в текущем окне.<br>Выполнение проверки правописания. Выполнение операций над текстовыми строками, работа с непечатаемыми символами, форматирование символов и абзацев, установка междустрочных и межсимвольных интервалов, выполнениепоиска и замены символов в тексте.

**6. Структура документа. Специальное форматирование абзацев. Колонтитулы.(2ч.)[1,3,4,5,8,9]** Разбиение документа на страницы. Нумерация колонтитулы.(2ч.)[1,0,4,0,0,7] газоиение документа на страницы. тгумерация<br>страниц документа. Создание оглавления документа. Создание списка литературы. Создание списков, колонок, буквицы, колонтитулов. Установка сносок. Установка границ и заливки.границ и заливки.

**7. Создание документа с использованием табуляции.(2ч.)[1,3,4,5,8,9]** Настройка *г*. Создание документа с использованием табуляции.  $(24)$ [1,0,4,0,0,7] настроика торизонтальной управляющей линейки. Установка и использование позиции  $\alpha$ оуляции. Создание простого и сложного документа с использованием табуляции. Создание бланка документа.

**8. Создание таблиц в текстовом документе.(2ч.)[1,3,4,5,8,9]** Создание и о. Создание гаолиц в текстовом документе.(2ч.)[1,0,4,0,0,7] Создание и<br>форматирование различных таблиц. Использовать таблицы для управления форматирование различных таолиц. использовать таолицы для управления<br>размещением текста в документах. Заполнение таблицы текстом. Выполнение

**9. Работа с математическими формулами в документе.(2ч.)[1,4,5,8,9]** Вставка 9. Габота с математическими формулами в документе.  $(24.)$ [1,4,0,0,9] DCTabka математических выражении и формул в документы. Бетавка букв треческого алфавита в текст, вставка наиболее распространенных формул в документы.

**10. Технологии обработки графической информации.(2ч.)[1,5,8,9]** Вставка го. технологии ооработки графической информации. (29.11,3,6,7) Бетавка<br>объектов растровой и векторной графики в документ. Использование графических  $\sigma$ ОБСКТОВ. РИСУНКИ ИЗ КОЛЛСКЦИИ КЛИПОВ, Графические Объекты из коллекции  $V$ иотани, графические объекты из коллекции Фигур. Рисование олок-схем. гисование изооражения с помощью фигур. дооавление надписеи. Создание организационных диаграмм. применение прикладного программного обеспечение для решения задач профессиональной деятельности.

**11. Организация вычислений в электронных таблицах.(4ч.)[1,2,4,5,8,9]** Создание и сохранение электронной таблицы (рабочей книги). Изучение способов создание и сохранение электронной таолицы (рабочей книги). изучение способов<br>работы с данными в ячейке (форматирование содержимого ячеек, выбор диапазона яческ и работа с ними, редактирование содержимого яческ). Изучение возможностей автозаполнения. Создание и использование простых формул в Excel. Использование логических функций.

**12. Обработка данных в электронных таблицах.(4ч.)[1,2,4,5,8,9]** Создание 12. Обработка данных в электронных таблицах. (49.)[1,2,4,5,6,9] Создание списка оазы данных в электронных таолицах. применение для анализа данных различные виды обработки: условное форматирование, сортировка, фильтрация, различные виды оораоотки. условное форматирование, сортировка, фильтрация,<br>консолидация, функции базы данных, сводная таблица, структура. Создание, редактирование и форматирование диаграмм.

### **13. Технология создания мультимедийных презентаций.(3ч.)[1,4,5,8,9]** Использование шаблонов оформления. Применение макета слайдов. Переработка текстового материала для представления на слайдах. Создание композиции из<br>текстового материала для представления на слайдах. Создание композиции из текстовых блоков и графических элементов слайда. Использование средств текстовых олоков и трафических элементов слаида. Использование средстванимации. Настройка времени показа презентации в режиме репетиции. Задание различных режимов демонстрации. Работа с информацией с использованием различных режимов демонстрации. гаоота с<br>информационных и компьютерных технологий.

**14. Контрольная работа по применению прикладного программного обеспечение для решения задач профессиональной деятельности.(2ч.) [1,2,3,4,5,8,9]** Работа с информацией с использованием информационных и компьютерных технологий. Применение прикладного программного обеспечениякомпьютерных технологии. тірименение прикладно.<br>для решения задач профессиональной деятельности.

#### **Самостоятельная работа (132ч.)**

**1. Изучение основной и дополнительной литературы.(32ч.)[1,2,3,4,5,6,7,8,9]** 

- **2. Подготовка к лабораторным работам.(32ч.)[1,2,3,4,5,6,7,8,9]**
- **3. Подготовка к контрольным работам.(7ч.)[3,5,6,7,8,9]**

**4. Выполнение расчетно-графической работы.(25ч.)[1,2,3,4,5,6,7,8,9]** Работа с ч. Быполнение расчетно-графической работы. (25ч.) 1,2,3,4,3,0,7,6,9] габота с<br>информацией с использованием информационных и компьютерных технологий. задач тірименение прикладного прол<br>профессиональной деятельности.

**5. Подготовка к экзамену.(36ч.)[1,2,3,4,5,6,7,8,9]** 

### **5. Перечень учебно-методического обеспечения самостоятельной работы обучающихся по дисциплине**

Для каждого обучающегося обеспечен индивидуальный неограниченный доступ к онной информационно-образовательной среде Алтт т э.

часть[Текст]/ Алт. госуд. технич. ун-т им. И. И.Ползунова.—Барнаул, 2019.—131с.  $\frac{1}{2}$  Hactb<sub>l</sub> lekci *| Astronaga, Texhna, yh-1 nm, Yl, Yl, Hollsyhoba.—Daph*  $2.$  mup.//eno.ansid.fu/edifi/download/phi/Astanova\_pr\_base.pdf.

2. шевченко, А.С. лаоораторный практикум по информатике и<br>информационным технологиям. Часть 1. MS Word: учебное пособие для студентов информационным технологиям. часть т. м. эмога. учебное пособие для студентов<br>всех направлений / А.С. Шевченко; Рубцовский индустриальный институт. – Pyonobek. PHIT, 2021. – 64 c. OKE.<br>https://edu.rubinst.ru/resources/books/Shevchenko\_A.S.\_Laboratornyy\_praktikum\_po\_i  $\frac{1}{2}$  =  $\frac{1}{20.08.2022}$  =  $\frac{20.08.2022}{20.08.2022}$ 

## **6. Перечень учебной литературы**

#### 6.1. Основная литература

3. Тушко, Т.А. Информатика : учебное пособие / Т.А. Тушко, Т.М. Пестунова; Сибирский федеральный университет. – Красноярск : Сибирский федеральныйуниверситет (СФУ), 2017. – 204 с. : ил. – Режим доступа: по подписке. – URL: университет (СФ3), 2017. – 204 с. . ил. – тежим доступа. по подписке. – ОКЕ.<br>https://biblioclub.ru/index.php?page=book&id=497738 (дата обращения: 19.11.2022). – Библиогр. в кн. – ISBN 978-5-7638-3604-2. – Текст : электронный.

тиогр. в кн. – тэрту 978-9-7098-9004-2. – текет : электронный.<br>4. Информационные технологии: лабораторный практикум : [16+] / авт.-сост. А.Г. Хныкина, Т.В. Минкина ; Северо-Кавказский федеральный университет. – Ставрополь : Северо-Кавказский Федеральный университет (СКФУ), 2018. – 122 с.Ставрополь: Северо-Кавказский Федеральный университет (СКФУ), 2018. - 122 с. : ил. – Режим доступа: по подписке. – URL: https://biblioclub.ru/index.php?  $p_{\text{age}} = \text{book\&id} = 562883$  (дата обращения: 19.11.2022). – Библиогр. в кн. – Текст :

электронный.<br>5. Хныкина, А.Г. Информационные технологии : учебное пособие / А.Г. Хныкина, Т.В. Минкина ; Северо-Кавказский федеральный университет. лныкина, т.в. минкина , северо-кавказский федеральный университет. –<br>Ставрополь : Северо-Кавказский Федеральный университет (СКФУ), 2017. – 126 с. ставрополь . северо-кавказский федеральный университет (СКФЗ), 2017. – 120 с.<br>
: схем., ил. – Режим доступа: по подписке. – URL: https://biblioclub.ru/index.php?  $\mu$ age–book&id–494705 (дата боращения. 19.11.2022). – Виблиогр. в кн. – текст.

6.2. Дополнительная литература

6. Информационные технологии : учебное пособие / сост. К.А. Катков, И.П. о. информационные технологии . учебное пособие дост. к.д. катков, и.п.<br>Хвостова, В.И. Лебедев, Е.Н. Косова и др. – Ставрополь : Северо-Кавказский жвостова, Б.й. Леоедев, Е.Н. Косова и др. – Ставрополь . Северо-Кавказский<br>Федеральный университет (СКФУ), 2014. – Ч. 1. – 254 с. : ил. – Режим доступа: по  $\sigma$ обращения:  $\sigma$  = 0KL. https://001100100.10/mdcx.php?page=000K&id=437340 (дата

ооращения. 19.11.2022). – Биолиогр. в кн. – текст . электронный.<br>7. Информационные технологии : учебник / Ю.Ю. Громов, И.В. Дидрих, О.Г. Иванова, и др.; Тамбовский государственный технический университет. -О.1. Иванова, и др., тамоовский государственный технический университет. –<br>Тамбов : Тамбовский государственный технический университет (ТГТУ), 2015. – 260 с. : ил., табл., схем. – Режим доступа: по подписке. – URL: 200 с. н. ил., Таол., схем. – тежим доступа. по подписке. – ОКЕ.<br>https://biblioclub.ru/index.php?page=book&id=444641 (дата обращения: 19.11.2022).

#### **7. Перечень ресурсов информационно-телекоммуникационной сети «Интернет», необходимых для освоения дисциплины**

8. Электронно-библиотечная система «Университетская библиотека Online» о. Электронно-оиолиотечная система «Университетская оиолиотека Опппе»<br>Электронный ресурс]. – М.: Издательство «Директ-Медиа». – Режим доступа:  $P^{17}$  www.phonoclub.iu.

доступа: 9. Введение в информатику.<br>https://intuit.ru/studies/courses/108/108/info

### **8. Фонд оценочных материалов для проведения текущего контроля успеваемости и промежуточной аттестации**

Содержание промежуточной аттестации раскрывается в комплекте

контролирующих материалов, предназначенных для проверки соответствия уровня подготовки по дисциплине требованиям ФГОС, которые хранятся на кафедре-разработчике РПД в печатном виде и в ЭИОС.

### **9. Перечень информационных технологий, используемых при осуществлении образовательного процесса по дисциплине, включая перечень программного обеспечения и информационных справочных систем**

Для успешного освоения дисциплины используются ресурсы электронной информационнообразовательной среды, образовательные интернет-порталы, глобальная компьютерная сеть Интернет. В процессе изучения дисциплины происходит интерактивное взаимодействие обучающегося с преподавателем через личный кабинет студента.

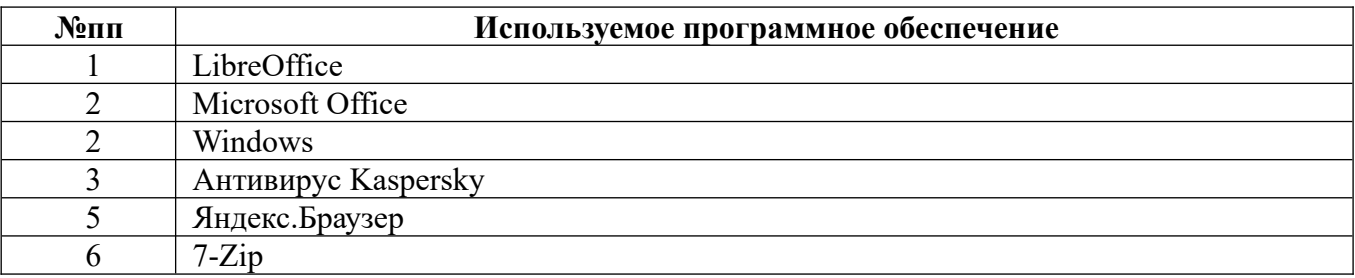

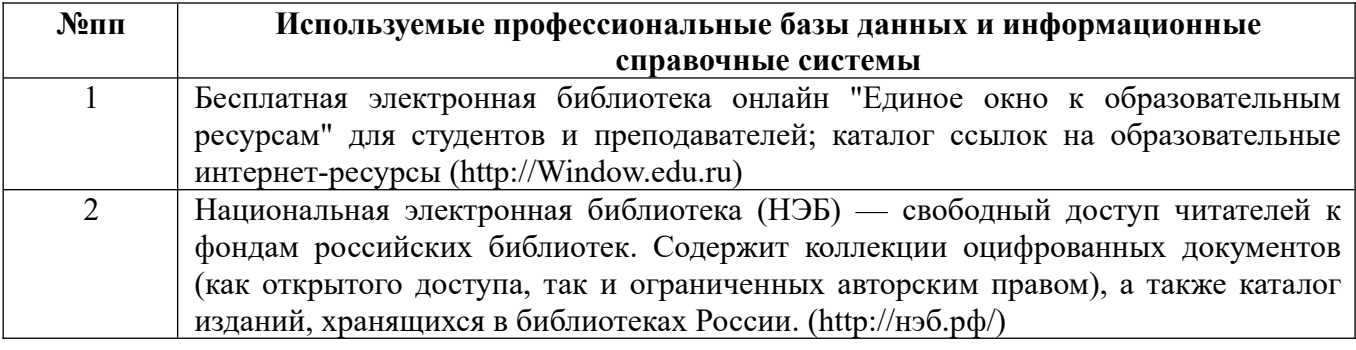

#### **10. Описание материально-технической базы, необходимой для осуществления образовательного процесса по дисциплине**

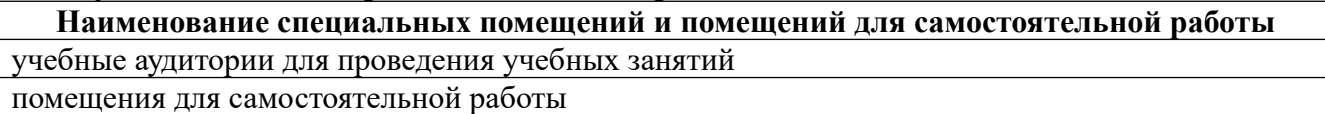

Материально-техническое обеспечение и организация образовательного процесса по дисциплине для инвалидов и лиц с ограниченными возможностями здоровья осуществляется в соответствии с «тюложением оо ооучении инвалидов и лиц с ограниченными возможностями здоровья».